| CompoNet | Read Maintenance Counter Status: |
|----------|----------------------------------|
| -210     | _CompoNet210_GetCounter_Stat     |

| function         Symbol       Start Trigger      CompoNet210_GetCounter_Stat<br>(BOOL)       ENO<br>ENO<br>(NT)         Busy Flag       Master Unit No.      (INT)       Busy Flag       Busy Flag         Slave node address       Slave Type      (INT)       Busy Flag       Normal end         Slave Type       Slave Type      (INT)       Busy Flag       Normal end         (INT)       (BOOL)       Start Frigger       Normal end       Error end         (INT)       (BOOL)       Start Frigger       Normal end       Error end         (INT)       (BOOL)       Start Frigger       Normal end       Error end         (INT)       (BOOL)       Start (WORD)       Start Frigger       Error end         (WORD)       Start (WORD)       Start (WORD)       Start (May be omitted.)       Explicit message error code         (May be omitted.)       Explicit message error code       (May be omitted.)       Explicit message error code         (May be omitted.)       Explicit message error code       (May be omitted.)       Explicit message error code         (May be omitted.)       Explicable Master       CS1W-CRM21 and CJ1W-CRM21       CApplicable Master       CS1W-CRM21         Models       CRT1-ID16, CRT1-OD16, CRT1B-ID02S, CRT1B-ID04SP, CRT1B                                                                                                    |
|----------------------------------------------------------------------------------------------------|
| File name       Lib\FBL\omronlib\RemotelO\CompoNet2I0_GetCounter_Stat       CompoNet210_GetCounter_Stat         Applicable       Applicable Master       Citruits         Applicable       Applicable Slave Units       Crtruits         CompoNet210_GetCounter_Stat       BoOL)         Busy Flag       Master Unit No.         Busy Flag       Master Unit No.         Slave node address       NodeType         NodeNo       OK         Civron       BoOL)         File name       Lib\FBL\omronlib\RemotelO\CompoNet210_GetCounter_Stat10.cxf         Applicable       Applicable Slave Units         CRT1-ID16, CRT1-OD16, CRT1B-ID02S, CRT1B-OD02S         CRT1B-ID02SP, CRT1B-ID02SP, CRT1B-ID04SP, CRT1B-MD04SLP                                                                                                    |
| File name       Lib\FBL\omronlib\RemotelO\CompoNet\_CompoNet210_GetCounter_Stat10.cxf         Applicable       Applicable Master       CS1W-CRM21         Applicable Slave Units       CRT1-ID16, CRT1-OD16, CRT1B-ID02S, CRT1B-OD02SP, CRT1B-ID02SP, CRT1B-ID04SP, CRT1B-MD04SLP                                                                                                    |
| Busy Flag       Master Unit No.       (INT)       (BOOL)<br>MasterUnitNo       Busy Flag         Slave node address       Slave node address       (INT)       (BOOL)<br>NodeNo       Normal end         Slave Type       Slave Type       (INT)       (BOOL)<br>NodeNo       Error end         Slave Type       NodeType       NG       Filserror         (WORD)       Filserror       (WORD)       Explicit message error code         (May be omitted.)       Explicit message error code       (May be omitted.)         ExplicitError       CS1W-CRM21 and CJ1W-CRM21       Explicit message error code         Models       Applicable Master       CS1W-CRM21 and CJ1W-CRM21         Applicable Slave Units       CRT1-ID16, CRT1-OD16, CRT1B-ID02S, CRT1B-OD02S         CRT1B-ID02SP, CRT1B-ID04SP, CRT1B-MD04SLP                                                                                                    |
| Busy Hag       Master Unit No.       Master Unit No.       Master Unit No.       Busy Hag         Slave node address       Slave node address       NodeNo       Normal end         Slave Type       Slave Type       I(INT)       (BOOL)         NodeNo       OK       Busy Hag         With Note Type       Normal end         Slave Type       I(INT)       Busy Hag         NodeNo       OK       Error end         Maintenance counter status       FINS error code         (WORD)       FINSError       Explicit message error code         (May be omitted.)       Explicit message error code       (May be omitted.)         ExplicitError       CS1W-CRM21 and CJ1W-CRM21       CMau CJ1W-CRM21         models       Applicable Master       CS1W-CRM21 and CJ1W-CRM21         Models       CRT1-ID16, CRT1-OD16, CRT1B-ID02S, CRT1B-OD02S         CRT1B-ID02SP, CRT1B-OD02SP, CRT1B-MD04SP, CRT1B-MD04SLP                                                                                                    |
| Slave node address       NodeNo       OK       NodeNo         Slave Type       Slave Type       Image: Slave Type       Image: Slave Type       Image: Slave Type         Slave Type       Slave Type       Image: Slave Type       Image: Slave Type |
| Slave Type       (INT)<br>NodeType       (BOCL)<br>NodeType       Error end         Maintenance counter status<br>FINS error code<br>(May be omitted.)       Maintenance counter status<br>FINS error code<br>(May be omitted.)         File name       Lib\FBL\omronlib\RemoteIO\CompoNet\_CompoNet210_GetCounter_Stat10.cxf         Applicable<br>models       Applicable Master<br>Units       CS1W-CRM21 and CJ1W-CRM21         Applicable Slave Units       CRT1-ID16, CRT1-OD16, CRT1B-ID02S, CRT1B-OD02S<br>CRT1B-ID02SP, CRT1B-ID04SP, CRT1B-MD04SLP                                                                                                    |
| File name       Lib\FBL\omronlib\RemotelO\CompoNet\_CompoNet210_GetCounter_Stat10.cxf         Applicable<br>models       Applicable Master<br>Units       CRT1-ID16, CRT1-OD16, CRT1B-ID02S, CRT1B-OD02S<br>CRT1B-ID02SP, CRT1B-ID04SP, CRT1B-ID04SP, CRT1B-MD04SLP                                                                                                    |
| File name       Lib\FBL\omronlib\RemotelO\CompoNet\_CompoNet210_GetCounter_Stat10.cxf         Applicable models       Applicable Master Units         Applicable Slave Units       CRT1-ID16, CRT1-OD16, CRT1B-ID02S, CRT1B-OD02S         CRT1B-ID02SP, CRT1B-ID04SP, CRT1B-MD04SLP                                                                                                    |
| File name       Lib\FBL\omronlib\RemotelO\CompoNet\_CompoNet210_GetCounter_Stat10.cxf         Applicable<br>models       Applicable Master<br>Units       CS1W-CRM21 and CJ1W-CRM21         Applicable Slave Units       CRT1-ID16, CRT1-OD16, CRT1B-ID02S, CRT1B-OD02S<br>CRT1B-ID02SP, CRT1B-ID04SP, CRT1B-ID04SP, CRT1B-MD04SLP                                                                                                    |
| File name       Lib\FBL\omronlib\RemotelO\CompoNet\_CompoNet210_GetCounter_Stat10.cxf         Applicable<br>models       Applicable Master<br>Units       CS1W-CRM21 and CJ1W-CRM21         Applicable Slave Units       CRT1-ID16, CRT1-OD16, CRT1B-ID02S, CRT1B-OD02S<br>CRT1B-ID02SP, CRT1B-ID04SP, CRT1B-ID04SP, CRT1B-MD04SLP                                                                                                    |
| File name       Lib\FBL\omronlib\RemotelO\CompoNet\_CompoNet210_GetCounter_Stat10.cxf         Applicable<br>models       Applicable Master<br>Units       CS1W-CRM21 and CJ1W-CRM21         Applicable Slave Units       CRT1-ID16, CRT1-OD16, CRT1B-ID02S, CRT1B-OD02S<br>CRT1B-ID02SP, CRT1B-ID04SP, CRT1B-ID04SP, CRT1B-MD04SLP                                                                                                    |
| Applicable<br>models         Applicable Master<br>Units         CS1W-CRM21 and CJ1W-CRM21           Applicable Slave Units         CRT1-ID16, CRT1-OD16, CRT1B-ID02S, CRT1B-OD02S<br>CRT1B-ID02SP, CRT1B-OD02SP, CRT1B-ID04SP, CRT1B-MD04SLP                                                                                                    |
| Applicable<br>models         Applicable Master<br>Units         CS1W-CRM21 and CJ1W-CRM21           Applicable Slave Units         CRT1-ID16, CRT1-OD16, CRT1B-ID02S, CRT1B-OD02S<br>CRT1B-ID02SP, CRT1B-OD02SP, CRT1B-ID04SP, CRT1B-MD04SLP                                                                                                    |
| Applicable<br>models         Applicable Master<br>Units         CS1W-CRM21 and CJ1W-CRM21           Applicable Slave Units         CRT1-ID16, CRT1-OD16, CRT1B-ID02S, CRT1B-OD02S<br>CRT1B-ID02SP, CRT1B-OD02SP, CRT1B-ID04SP, CRT1B-MD04SLP                                                                                                    |
| Applicable Slave Units CRT1-ID16, CRT1-OD16, CRT1B-ID02S, CRT1B-OD02S<br>CRT1B-ID02SP, CRT1B-OD02SP, CRT1B-ID04SP, CRT1B-MD04SLP                                                                                                    |
| CRT1B-ID02SP, CRT1B-OD02SP, CRT1B-ID04SP, CRT1B-MD04SLP                                                                                                    |
|                                                                                                    |
| CPU Unit CS1*-CPU**H Unit version 3.0 or higher                                                                                                    |
| CJ1*-CPU**H Unit version 3.0 or higher                                                                                                    |
| CJ1M-CPU** Unit version 3.0 or higher                                                                                                    |
| CP1H                                                                                                    |
| CX-Programmer Version 5.0 or higher.                                                                                                    |
| Conditions CPU Unit Settings                                                                                                    |
| for usage PLC Setup: Shared Settings for Communications Instructions in FBs                                                                                                    |
| CompoNet Response Timeout Time (default: 2 s) 10 s recommended                                                                                                    |
| Number of retries (default: 0)                                                                                                    |
| Shared Resources     Communications ports (internal logical ports)                                                                                                    |
| Other                                                                                                    |
| Communications must be within one network and cannot cross to another network.                                                                                                    |
| Function The status of the maintenance counter is read from the CompoNet slave specified by the Master Unit No                                                                                                    |
| description the Slave Node Address and the Slave Type.                                                                                                    |
| Refer to the FINS error code and explicit message error code if an error occurs.                                                                                                    |
| Both error codes will be output as #0000 for a normal end.                                                                                                    |
| <b>FB</b> • The FB is processed over multiple cycles. The BUSY output variable can be used to check whether the FB is being processed.                                                                                                    |
| precautions         FB is being processed.           • OK or NB will be turned ON for one cycle only after processing is completed. Use these flags to detect the                                                                                                    |
| end of FB processing.                                                                                                    |
| Timechart                                                                                                    |
| Start Trigger ON                                                                                                    |
| OFF                                                                                                    |
| Busy Flag (BUSY) ON                                                                                                    |
| OFF                                                                                                    |
| Normal end (OK) ON                                                                                                    |
| or Error end (NG) OFF                                                                                                    |
| ↑ FB execution completed.                                                                                                    |
|                                                                                                    |
| EN input Connect EN to an OR between an upwardly differentiated condition for the start trigger and the BUSY output                                                                                                    |
| condition from the FB.                                                                                                    |
| Restrictions · Always use an upwardly differentiated condition for EN.                                                                                                    |
| Input If the input variables are out of range, the ENO Flag will turn OFF and the FB will not be processed.                                                                                                    |
| variables                                                                                                    |
| • This FB requires multiple cycles to process. Always connect an OR including the BUSY output variable to the EN input variable to ensure that the FB is processed to completion (see Symbol).                                                                                                    |
| <ul> <li>variables</li> <li>the EN input variable to ensure that the FB is processed to completion (see <i>Symbol</i>).</li> <li>Do not turn the BUSY output variable ON or OFF outside the FB.</li> </ul>                                                                                                    |

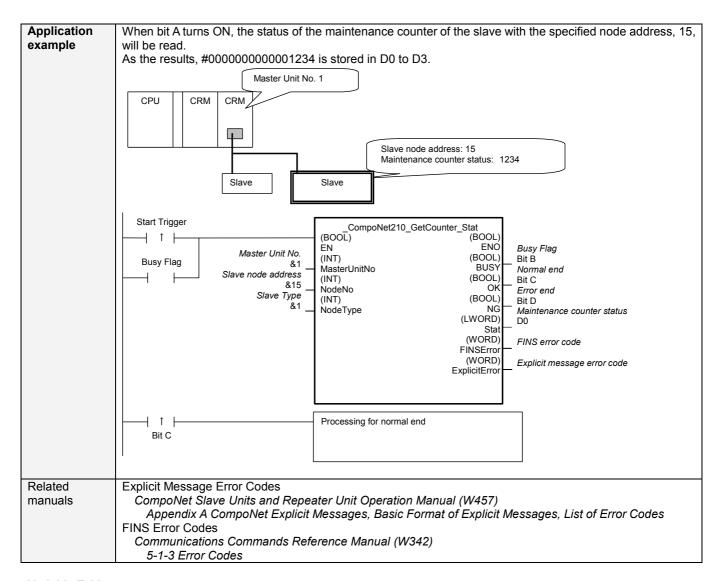

## Variable Tables Input Variables

| Name            | Variable name | Data type | Default | Range      | Description                             |
|-----------------|---------------|-----------|---------|------------|-----------------------------------------|
| EN              | EN            | BOOL      |         |            | 1 (ON): FB started.                     |
|                 |               |           |         |            | 0 (OFF): FB not started.                |
| Master Unit No. | MasterUnitNo  | INT       | &0      | &0 to &99  | Specify the unit number of the CompoNet |
|                 |               |           |         | #0 to #63  | Master Unit.                            |
| Slave node      | NodeNo        | INT       | &0      | &0 to &127 | Specify the node address of the slave.  |
| address         |               |           |         |            |                                         |
| Slave Type      | NodeType      | INT       | &1      | &1 to &7   | Slave Type                              |
|                 |               |           |         |            | 1: Word Slave IN                        |
|                 |               |           |         |            | 2: Word Slave OUT                       |
|                 |               |           |         |            | 3: Word Slave MIX                       |
|                 |               |           |         |            | 4: Bit Slave IN                         |
|                 |               |           |         |            | 5: Bit Slave OUT                        |
|                 |               |           |         |            | 6: Bit Slave MIX                        |
|                 |               |           |         |            | 7: Repeater                             |

## **Output Variables**

| Name              | Variable name | Data type | Range     | Description                                            |  |
|-------------------|---------------|-----------|-----------|--------------------------------------------------------|--|
| ENO               | ENO           | BOOL      |           | 1 (ON): FB processed normally.                         |  |
| (May be omitted.) |               |           |           | 0 (OFF): FB not processed or ended in an error.        |  |
| Busy Flag         | BUSY          | BOOL      |           | Automatically turns OFF when processing is             |  |
|                   |               |           |           | completed.                                             |  |
| Normal end        | OK            | BOOL      |           | Turns ON for one cycle when processing ends            |  |
|                   |               |           | normally. |                                                        |  |
| Error end         | NG            | BOOL      |           | Turns ON for one cycle when processing ends in an      |  |
|                   |               |           |           | error.                                                 |  |
| Maintenance       | Stat          | LWORD     |           | The status of the maintenance counter is output. The   |  |
| counter status    |               |           |           | status is whether the specified total ON time or the   |  |
|                   |               |           |           | number of operations has been exceed.                  |  |
|                   |               |           |           | Input unit                                             |  |
|                   |               |           |           | +1 CH +0 CH                                            |  |
|                   |               |           |           | IN31-16 IN15-0                                         |  |
|                   |               |           |           |                                                        |  |
|                   |               |           |           | Output unit                                            |  |
|                   |               |           |           | +1 CH +0 CH                                            |  |
|                   |               |           |           |                                                        |  |
|                   |               |           |           | OUT31-16 OUT15-0                                       |  |
|                   |               |           |           | Mix unit                                               |  |
|                   |               |           |           | +1 CH +0 CH                                            |  |
|                   |               |           |           | OUT15-0 IN15-0                                         |  |
|                   |               |           |           |                                                        |  |
|                   |               |           |           | Mix unit (4 bit)                                       |  |
|                   |               |           |           | +1 CH +0 CH                                            |  |
|                   |               |           |           |                                                        |  |
|                   |               |           |           |                                                        |  |
|                   |               |           |           | OUT1-0 IN1-0                                           |  |
|                   |               |           |           | 0 (OFF): Within specified range                        |  |
|                   |               |           |           | 1 (ON): Out of range                                   |  |
| FINS error code   | FINSError     | WORD      |           | The FINS error code is output. A code of #0000 is      |  |
| (May be omitted.) |               |           |           | output for a normal end. Refer to the Related Manuals  |  |
|                   |               |           |           | for details on the error codes.                        |  |
| Explicit message  | ExplicitError | WORD      |           | Outputs the explicit message error code. A code of     |  |
| error code        |               |           |           | #0000 is output for a normal end. Refer to the Related |  |
| (May be omitted.) |               |           |           | Manuals for details on the error codes.                |  |

## **Version History**

| Version | Date    | Contents            |
|---------|---------|---------------------|
| 1.00    | 2006.9. | Original production |

## Note

This manual is a reference that explains the function block functions.

It does not explain the operational limitations of Units, components, or combinations of Units and components. Always read and understand the Operation Manuals for the system's Units and other components before using them.